# **CNS - Carta Nazionale dei Servizi**

# **La Firma Digitale e la Carta Nazionale dei Servizi (CNS)**

Informazioni generali: che cos'è una firma digitale? Che cos'è una CNS?

Dispositivi rilasciati (smartcard e DDNA)

#### **FIRMA DIGITALE**

La Firma Digitale è il risultato di una procedura informatica con un effetto giuridico equivalente a quello di una firma autografa. L'apposizione di una firma digitale ad un documento informatico ne garantisce:

- Autenticità: la firma digitale garantisce l'identità del sottoscrittore
- Integrità: la firma digitale assicura che il documento non sia stato modificato dopo la sottoscrizione.
- Non ripudio: la firma digitale assicura che chi ha sottoscritto il documento informatico non potrà disconoscerlo.

### **CARTA NAZIONALE DEI SERVIZI (CNS)**

La Carta Nazionale dei Servizi (CNS) è lo strumento che consente l'identificazione certa dell'Utente (Titolare del Certificato) per l'accesso ai servizi on-line della Pubblica Amministrazione, come ad esempio i servizi consultabili sul sito dell'Agenzia Delle Entrate (fisconline/entratel), del Registro Imprese, Cassetto Digitale dell'imprenditore, INPS, ecc.

Oltre che per i cittadini, la CNS è molto utile anche per le aziende e per alcune categorie professionali, come avvocati, geometri, architetti, etc., per le quali è diventato uno strumento necessario per autenticarsi ai propri punti di accesso telematici (come ad esempio il processo civile telematico) o scambiare informazioni con le PA.

### **TIPOLOGIE**

I certificati CNS e Firma Digitale vengono rilasciati dalla Camera di Commercio sui seguenti supporti informatici:

- SMART CARD: dispositivo che si presenta come una tessera elettronica. Per poterla utilizzare è necessario essere in possesso di un apposito lettore di smart card da collegare al computer.
- TOKEN WIRELESS DIGITAL DNA: dispositivo di firma digitale di ultima generazione progettato per rendere l'esperienza utente più semplice e intuitiva, in totale sicurezza. Il Token, accompagnato dall'App correlata DigitalDNA IC (scaricabile immediatamente dal Google Play ovvero dall'AppStore) garantisce le massime prestazioni attraverso un'usabilità semplice e sicura da smartphone e tablet, pur mantenendo la stessa funzionalità e usabilità con il mondo PC/Mac e con le applicazioni precedentemente utilizzate.

#### **CertificationAuthority e manuali operativi**

Dall' 08/10/2020 la Camera di Commercio opera in qualità di Autorità di Registrazione per conto della Certification Authority InfoCamere, società informatica del sistema camerale.

Nell'erogare il servizio di rilascio della Firma Digitale/CNS, la Camera di Commercio fa riferimento ai seguenti [manuali operativi](https://id.infocamere.it/documentazione/it/manuali_operativi_e_informative.html) [1]

Per i dispositivi rilasciati fino al 07/10/2020, la Camera di Commercio si avvaleva della Certification Authority: Infocert, i cui manuali operativi sono disponibili al seguente link [https://card.infocamere.it/infocard/pub/manuali-e-docs-inforcert-guide\\_8986](https://card.infocamere.it/infocard/pub/manuali-e-docs-inforcert-guide_8986) [2]

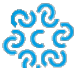

## **Richiedere una CNS: come, dove, costi**

Per ottenere la CNS **l'interessato dovrà recarsi personalmente (non è prevista alcuna delega a terzi**) presso una delle sedi operative della Camera di Commercio della Basilicata, con il proprio codice fiscale, un documento di riconoscimento (Carta di Identità, Patente di Guida, Passaporto), in corso di validità, ed un indirizzo di posta elettronica, non necessariamente certificato.

La documentazione relativa ai rilasci dei dispositivi è dematerializzata (non vengono consegnati documenti cartacei). L'interessato al rilascio dovrà avere con se un cellulare/smartphone (la firma dei documenti avviene con password oneshot) e un suo indirizzo email personale (i documenti legati al rilascio vengono inviati alla email e consultati dal dispositivo mobile).

Tali disposizioni sono imposte dall'ente certificatore Infocamere, in conformità ai sistemi di sicurezza QTSP (fornitori di servizi fiduciari qualificati), alle normative europee EIDAS e ai regolamenti AGID.

Il rilascio è **immediato** e non richiede alcun appuntamento.

Il costo della Smart Card è pari ad **€ 25,00** per l'intero periodo di validità. In caso di primo rilascio, la prima CNS sarà rilasciata gratuitamente ad un legale rappresentante dell'impresa iscritta presso la CCIAA della Basilicata, purché in regola con il diritto annuale.

Il costo del Token wireless Digitale DNA (chiavetta Usb) è pari ad **€ 70,00** per l'intero periodo di validità e non sono previste agevolazioni di nessun tipo.

La CNS (smart card o token Digital DNA) ha **validità di 3 anni**, a far data dal giorno di emissione. Entro **la data di scadenza (partendo da 90 giorni prima)** può essere rinnovata, **una sola volta**, per ulteriori 3 anni (per un ciclo totale di vita dei Certificati pari ad anni sei)

Il **rinnovo** dovrà essere effettuato dall'interessato sempre personalmente **(non è prevista alcuna delega a terzi)**, recandosi presso una delle sedi operative della Camera di Commercio della Basilicata (a Potenza in via dell'Edilizia snc o a Matera in via Lucana, 82), portando con se il dispositivo da rinnovare non scaduto, il Codice Pin di utilizzo assegnato, il proprio codice fiscale, un documento di riconoscimento (Carta di Identità, Patente di Guida, Passaporto) in corso di validità.

Anche nel caso di rinnovo è indispensabile essere in possesso di uno smartphone per l'accesso alla propria casella di posta elettronica, al fine di completare la procedura.

Il rinnovo certificati è assoggettato al versamento di €**7,00** (per smart card e token)

Il rinnovo può essere effettuato nei 90 giorni prima della scadenza anche *online* [3] sul sito di Infocamere .

**E' possibile richiedere la propria identità digitale in modo comodo, veloce e facile, con il riconoscimento online. In pochi minuti potrai richiedere il tuo dispositivo DNA wireless di Firma Digitale o la tua CNS, comodamente da casa o dal tuo ufficio e richiedere la consegna a domicilio.**

**[Visita la pagina](https://www.basilicata.camcom.it/servizi-digitali-della-cciaa-imprese/riconoscimento-online-rilascio-dispositivi-firma-digitale-dna)** [4]

Per tutti i dispositivi emessi dalla Camera di Commercio (CA InfoCamere/CA precedente) e in corso di validità è possibile effettuare operazioni di sospensione, riattivazione e revoca dei certificati.

La revoca o sospensione del certificato viene segnalata attraverso la pubblicazione di liste di revoca e sospensione.

### **Sospensione e riattivazione**

In caso di smarrimento o inutilizzo prolungato del dispositivo, prima di revocare definitivamente il certificato di firma, è possibile sospenderne la validità.

La sospensione è un'operazione con cui la CA annulla in maniera reversibile i certificati.

La richiesta di sospensione e riattivazione può essere effettuata online:

- per i certificati emessi dalla CA InfoCamere al seguente link: [\(https://id.infocamere.it/infocamere/firma\\_digitale/sospensione\\_e\\_riattivazione](https://id.infocamere.it/infocamere/firma_digitale/sospensione_e_riattivazione) [5])
- per i certificati emessi con CA Infocert al seguente link: [\(https://card.infocamere.it/infocard/pub/richiesta-sospensione\\_5621](https://card.infocamere.it/infocard/pub/richiesta-sospensione_5621) [6]

#### **Revoca**

In caso di smarrimento, sottrazione, rottura, blocco involontario o variazione dei dati riportati nei certificati digitali è possibile richiedere la revoca dei certificati. Con la revoca si annulla definitivamente la validità del certificato prima della naturale scadenza.

La revoca dei certificati emessi dalla CA InfoCamere può essere richiesta tramite le modalità riportate sul sito [https://id.infocamere.it/infocamere/firma\\_digitale/revoca](https://id.infocamere.it/infocamere/firma_digitale/revoca) [7].

Per i certificati emessi con CA Infocert consultare il sito: [https://card.infocamere.it/infocard/pub/richiesta-revoca\\_5627](https://card.infocamere.it/infocard/pub/richiesta-revoca_5627) [8]

### **Software per l'utilizzo della firma digitale**

Per effettuare il download del software di firma digitale consultare il seguente link: [https://id.infocamere.it/infocamere/download\\_software/download\\_software](https://id.infocamere.it/infocamere/download_software/download_software) [9]

Per scaricare l'appDigitalDNA IC, che consente di utilizzare da mobile la tua DigitalDNAKey, consulta il link: [https://id.infocamere.it/infocamere/download\\_software/app\\_digital\\_dna](https://id.infocamere.it/infocamere/download_software/app_digital_dna) [10]

### **Allegati**

[FAQ DigitalDNA](https://www.sa.camcom.it/sites/default/files/contenuto_redazione/uploaded/Generale_1/faq-ddna_v1.0.pdf) [11]

### **Contatti**

# [Carte Cronotachigrafiche e rilascio CNS](https://www.basilicata.camcom.it/contatto/carte-cronotachigrafiche-rilascio-cns) **[12]**

 **Ufficio**Regolazione del mercato - Tutela della Fede Pubblica, protesti, proprietà industriale e identità digitale **Nominativo**Ing. Rocco Ostuni **Indirizzo**Potenza, Corso XVIII Agosto, 34 - Matera, Via Lucana, 82 **Telefono**0971412245 **Email**rocco.ostuni@basilicata.camcom.it **PEC**cameradicommercio@pec.basilicata.camcom.it **Orari Accesso al pubblico:**

Lunedì: dalle 9,00 alle 13,00 Martedì: dalle 9,00 alle 13,00 e dalle 15:30 alle 17:15 Mercoledì: dalle 9,00 alle 13,00 Giovedì: dalle 9,00 alle 13,00 e dalle 15:30 alle 17:15 Venerdì: dalle 9,00 alle 13,00

### **Personale assegnato:**

### **Sede di Potenza**

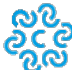

- Sig.ra Maria Muro Tel. 0971412319 Email: maria.muro@basilicata.camcom.it
- Sig.ra Consuelo Catalano (Collaboratrice Esterna) Tel. 0971412317 Email consuelo.catalano@basilicata.camcom.it
- Dott. Massimo Di Mauro (Collaboratore Esterno) Tel. 0971412320 massimo.dimauro@basilicata.camcom.it
- Sig.ra Manuela Mairo tel. (Collaboratrice Esterna) Tel. 0971412338 manuela.mairo@basilicata.camcom.it

#### **Sede di Matera**

- Sig.ra Angela Di Pede (Collaboratrice Esterna) Tel. 0835338453 Email: angela.dipede@basilicata.camcom.it
- Sig.ra Loredana Vizzuso (Collaboratrice Esterna) Tel. 0835338463 Email: loredana.vizzuso@basilicata.camcom.it

#### **Note**

Dirigente d'area: **[AVV. CATERINA FAMULARO](https://www.basilicata.camcom.it/contatto/dirigente-darea-vice-segretario-generale)** [13] Incarico di Elevata Qualificazione: **[AVV. GIANCARLA LOSPINUSO](https://www.basilicata.camcom.it/contatto/regolazione-del-mercato)** [14]

 **Quanto ti è stata utile questa pagina?** Select rating Media: 5 (12 votes)

Rate

Ultima modifica: Venerdì 7 Febbraio 2025

# **Condividi**

**Source URL:** https://www.basilicata.camcom.it/regolazione-del-mercato/cns-carta-nazionale-dei-servizi

#### **Collegamenti**

- [1] https://id.infocamere.it/documentazione/it/manuali\_operativi\_e\_informative.html
- [2] https://card.infocamere.it/infocard/pub/manuali-e-docs-inforcert-guide\_8986
- [3] https://id.infocamere.it/infocamere/firma\_digitale/rinnovo
- [4] https://www.basilicata.camcom.it/servizi-digitali-della-cciaa-imprese/riconoscimento-online-rilascio-dispositivifirma-digitale-dna
- [5] https://id.infocamere.it/infocamere/firma\_digitale/sospensione\_e\_riattivazione
- [6] https://card.infocamere.it/infocard/pub/richiesta-sospensione\_5621
- [7] https://id.infocamere.it/infocamere/firma\_digitale/revoca
- [8] https://card.infocamere.it/infocard/pub/richiesta-revoca\_5627
- [9] https://id.infocamere.it/infocamere/download\_software/download\_software
- [10] https://id.infocamere.it/infocamere/download\_software/app\_digital\_dna
- [11] https://www.sa.camcom.it/sites/default/files/contenuto\_redazione/uploaded/Generale\_1/faq-ddna\_v1.0.pdf
- [12] https://www.basilicata.camcom.it/contatto/carte-cronotachigrafiche-rilascio-cns
- [13] https://www.basilicata.camcom.it/contatto/dirigente-darea-vice-segretario-generale
- [14] https://www.basilicata.camcom.it/contatto/regolazione-del-mercato